## **Processes**

- **A process is an instance of a program running**
- **Modern OSes run multiple processes simultaneously**
- **Examples (can all run simultaneously):**
	- **-** gcc file\_A.c compiler running on file A
	- **-** gcc file\_B.c compiler running on file B
	- **-** emacs text editor
	- **-** firefox web browser

### • **Non-examples (implemented as one process):**

**-** Multiple firefox windows or emacs frames (still one process)

### • **Why processes?**

- **-** Simplicity of programming
- **-** Speed: Higher throughput, lower latency

# **Speed**

- **Multiple processes can increase CPU utilization**
	- **-** Overlap one process's computation with another's wait

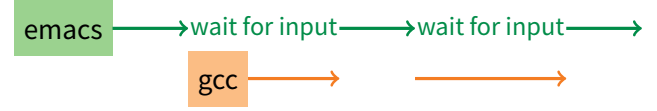

- **Multiple processes can reduce latency**
	- **-** Running A then B requires 100 sec for B to complete

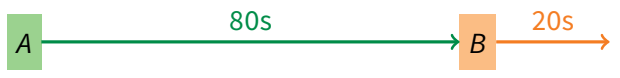

**-** Running A and B concurrently makes B finish faster

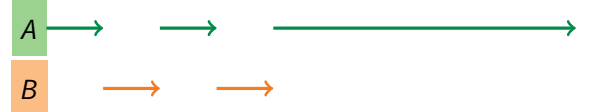

**-** A is slower than if it had whole machine to itself, but still  $<$  100 sec unless both A and B completely CPU-bound

# **A process's view of the world**

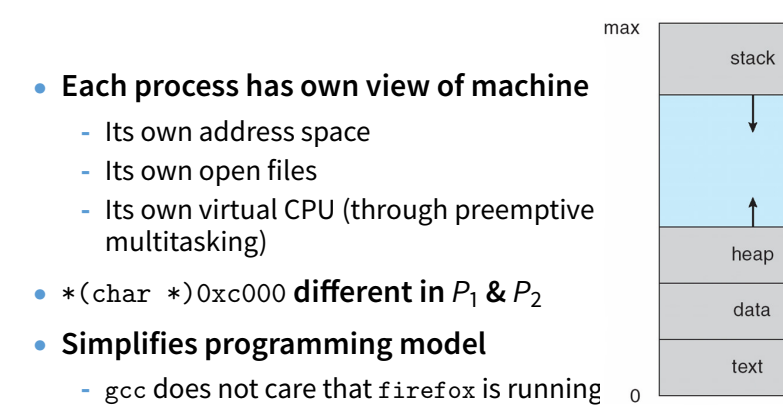

- **Sometimes want interaction between processes**
	- **-** Simplest is through files: emacs edits file, gcc compiles it
	- **-** More complicated: Shell/command, Window manager/app.

## **Inter-Process Communication**

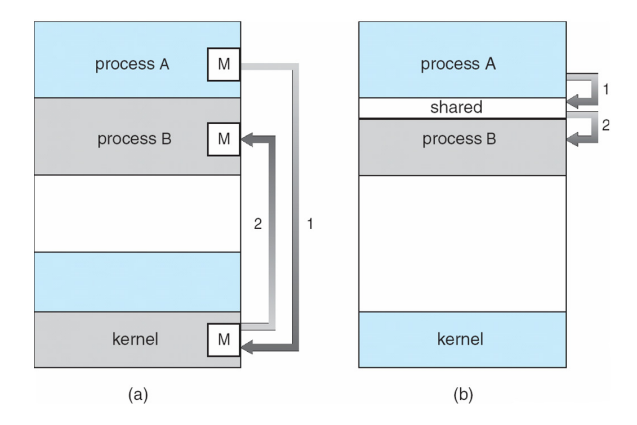

#### • **How can processes interact in real time?**

- **(a)** By passing messages through the kernel
- **(b)** By sharing a region of physical memory
- **(c)** Through asynchronous signals or alerts

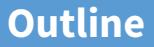

## <span id="page-4-0"></span>[\(UNIX-centric\) User view of processes](#page-4-0)

[Kernel view of processes](#page-15-0)

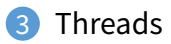

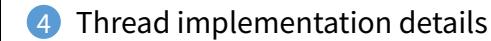

# **Creating processes**

## • **[Original UNIX paper](http://www.csa.iisc.ac.in/~vg/teaching/E0-253/readings/unix.pdf) is a great reference on core system calls**

- int fork (void):
	- **-** Create new process that is exact copy of current one
	- **-** Returns process ID of new process in "parent"
	- **-** Returns 0 in "child"
- int waitpid (int pid, int \*stat, int opt);
	- **-** pid process to wait for, or -1 for any
	- **-** stat will contain exit value, or signal
	- **-** opt usually 0 or WNOHANG
	- **-** Returns process ID or -1 on error

# **Deleting processes**

- void exit (int status);
	- **-** Current process ceases to exist
	- **-** status shows up in waitpid (shifted)
	- **-** By convention, status of 0 is success, non-zero error
- int kill (int pid, int sig);
	- **-** Sends signal sig to process pid
	- **-** SIGTERM most common value, kills process by default (but application can catch it for "cleanup")
	- **-** SIGKILL stronger, kills process always

# **Running programs**

- int execve (char \*prog, char \*\*argy, char \*\*envp);
	- **-** prog full pathname of program to run
	- **-** argv argument vector that gets passed to main
	- **-** envp environment variables, e.g., PATH, HOME

## • **Generally called through a wrapper functions**

- **-** int execvp (char \*prog, char \*\*argv); Search PATH for prog, use current environment
- **-** int execlp (char \*prog, char \*arg, ...); List arguments one at a time, finish with NULL
- **Example:** minish.c
	- **-** Loop that reads a command, then executes it
- **Warning: Pintos** [exec](http://www.csa.iisc.ac.in/~vg/teaching/E0-253/pintos/pintos_3.html#IDX6) **more like combined fork/exec**

## minish.c **(simplified)**

```
pid_t pid; char **av;
void doexec () {
 execvp (av[0], av);perror (av[0]);
 exit (1);
}
   /* ... main loop: */
   for (:) {
     parse_next_line_of_input (&av, stdin);
     switch (pid = fork ()) {
     case -1:perror ("fork"); break;
     case 0:
       doexec ();
     default:
       waitpid (pid, NULL, 0); break;
     }
    }
```
# **Manipulating file descriptors**

- int dup2 (int oldfd, int newfd);
	- **-** Closes newfd, if it was a valid descriptor
	- **-** Makes newfd an exact copy of oldfd
	- Two file descriptors will share same offset (1seek on one will affect both)
- int fcntl (int fd, F\_SETFD, int val)
	- **-** Sets close on exec flag if val = 1, clears if val = 0
	- **-** Makes file descriptor non-inheritable by spawned programs
- **Example:** redirsh.c
	- **-** Loop that reads a command and executes it
	- **-** Recognizes command < input > output 2> errlog

#### redirsh.c

```
void doexec (void) {
 int fd;
 if (infile) { /* non-NULL for "command < infile" */
   if ((fd = open (infile, 0_RDOMLY)) < 0) {
     perror (infile);
     exit (1):
   }
   if (fd != 0) { }dup2 (fd, 0);
     close (fd);
   }
 }
 /* \ldots do same for outfile→fd 1, errfile→fd 2 ... */
 execvp (av[0], av);perror (av[0]);
 exit (1);
}
```
# **Pipes**

- int pipe (int fds[2]);
	- **-** Returns two file descriptors in fds[0] and fds[1]
	- **-** Data written to fds[1] will be returned by read on fds[0]
	- **-** When last copy of fds[1] closed, fds[0] will return EOF
	- **-** Returns 0 on success, -1 on error

## • **Operations on pipes**

- **-** read/write/close as with files
- **-** When fds[1] closed, read(fds[0]) returns 0 bytes
- **-** When fds[0] closed, write(fds[1]):
	- $\triangleright$  Kills process with SIGPIPE
	- $\triangleright$  Or if signal ignored, fails with EPIPE
- **Example:** pipesh.c
	- **-** Sets up pipeline command1 | command2 | command3 ...

# pipesh.c **(simplified)**

```
void doexec (void) {
 while (outcmd) {
   int pipefds[2]; pipe (pipefds);
   switch (fork ()) {
   case -1perror ("fork"); exit (1);
   case 0:
    dup2 (pipefds[1], 1);
    close (pipefds[0]); close (pipefds[1]);
    outcmd = NULL;
    break;
   default:
    dup2 (pipefds[0], 0);
    close (pipefds[0]); close (pipefds[1]);
    parse_command_line (&av, &outcmd, outcmd);
    break;
   }
 }
 \vdots 13/40
```
# **Why fork?**

- **Most calls to** fork **followed by** execve
- **Could also combine into one spawn system call (like Pintos** [exec](http://www.csa.iisc.ac.in/~vg/teaching/E0-253/pintos/pintos_3.html#IDX6)**)**
- **Occasionally useful to fork one process**
	- **-** Unix dump utility backs up file system to tape
	- **-** If tape fills up, must restart at some logical point
	- **-** Implemented by forking to revert to old state if tape ends
- **Real win is simplicity of interface**
	- **-** Tons of things you might want to do to child: Manipulate file descriptors, set environment variables, reduce privileges, ...
	- **-** Yet fork requires no arguments at all

## **Spawning a process without fork**

- Without fork, needs tons of different options for new process
- **Example: Windows** [CreateProcess](http://msdn.microsoft.com/en-us/library/ms682425(v=VS.85).aspx) **system call**
	- **-** Also [CreateProcessAsUser](http://msdn.microsoft.com/en-us/library/ms682429(v=VS.85).aspx), [CreateProcessWithLogonW](http://msdn.microsoft.com/en-us/library/ms682431(v=VS.85).aspx), [CreateProcessWithTokenW](http://msdn.microsoft.com/en-us/library/ms682434(v=VS.85).aspx), ...

#### BOOL WINAPI CreateProcess(

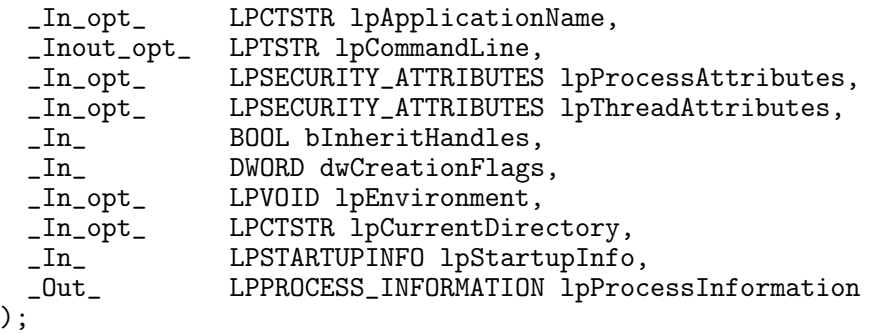

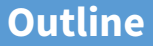

## <span id="page-15-0"></span>[\(UNIX-centric\) User view of processes](#page-4-0)

## [Kernel view of processes](#page-15-0)

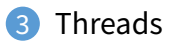

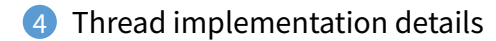

# **Implementing processes**

### • **Keep a data structure for each process**

- **-** Process Control Block (PCB)
- **-** Called proc in Unix, task\_struct in Linux, and just struct thread in Pintos

## • **Tracks state of the process**

**-** Running, ready (runnable), waiting, etc.

### • **Includes information necessary to run**

- **-** Registers, virtual memory mappings, etc.
- **-** Open files (including memory mapped files)

### • **Various other data about the process**

**-** Credentials (user/group ID), signal mask, controlling terminal, priority, accounting statistics, whether being debugged, which system call binary emulation in use, ...

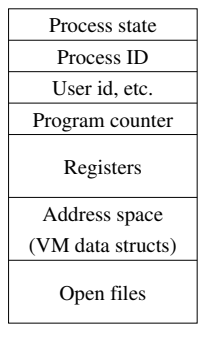

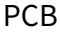

## **Process states**

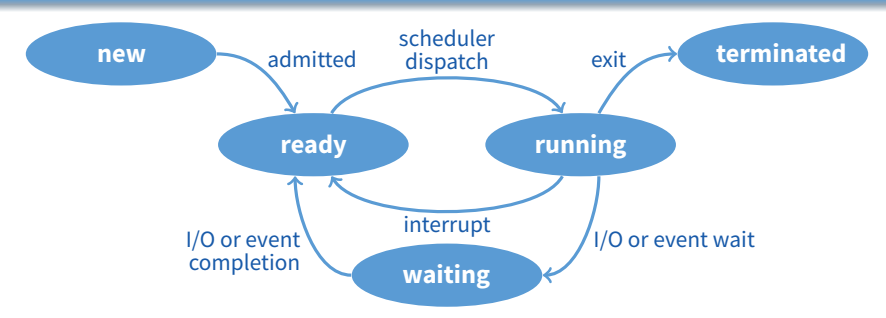

#### • **Process can be in one of several states**

- **-** new & terminated at beginning & end of life
- **-** running currently executing (or will execute on kernel return)
- ready can run, but kernel has chosen different process to run
- **-** waiting needs async event (e.g., disk operation) to proceed
- **Which process should kernel run?**
	- **-** if 0 runnable, run idle loop (or halt CPU), if 1 runnable, run it
	- **-** if >1 runnable, must make scheduling decision

# **Scheduling**

- **How to pick which process to run**
- **Scan process table for first runnable?**
	- **-** Expensive. Weird priorities (small pids do better)
	- **-** Divide into runnable and blocked processes
- **FIFO?**
	- **-** Put threads on back of list, pull them from front:

head 
$$
\leftrightarrow
$$
  $t_1 \leftrightarrow t_2 \leftrightarrow t_3 \leftrightarrow t_4$   
tail

- **-** Pintos does this—see ready\_list in thread.c
- **Priority?**
	- **-** Give some threads a better shot at the CPU

# **Scheduling policy**

### • **Want to balance multiple goals**

- **-** Fairness don't starve processes
- **-** Priority reflect relative importance of procs
- **-** Deadlines must do X (play audio) by certain time
- **-** Throughput want good overall performance
- *Efficiency* minimize overhead of scheduler itself

## • **No universal policy**

- **-** Many variables, can't optimize for all
- **-** Conflicting goals (e.g., throughput or priority vs. fairness)
- **We will spend a whole lecture on this topic**

# **Preemption**

- **Can preempt a process when kernel gets control**
- **Running process can vector control to kernel**
	- **-** System call, page fault, illegal instruction, etc.
	- **-** May put current process to sleep—e.g., read from disk
	- **-** May make other process runnable—e.g., fork, write to pipe
- **Periodic timer interrupt**
	- **-** If running process used up quantum, schedule another

### • **Device interrupt**

- **-** Disk request completed, or packet arrived on network
- **-** Previously waiting process becomes runnable
- **-** Schedule if higher priority than current running proc.
- **Changing running process is called a context switch**

## **Context switch**

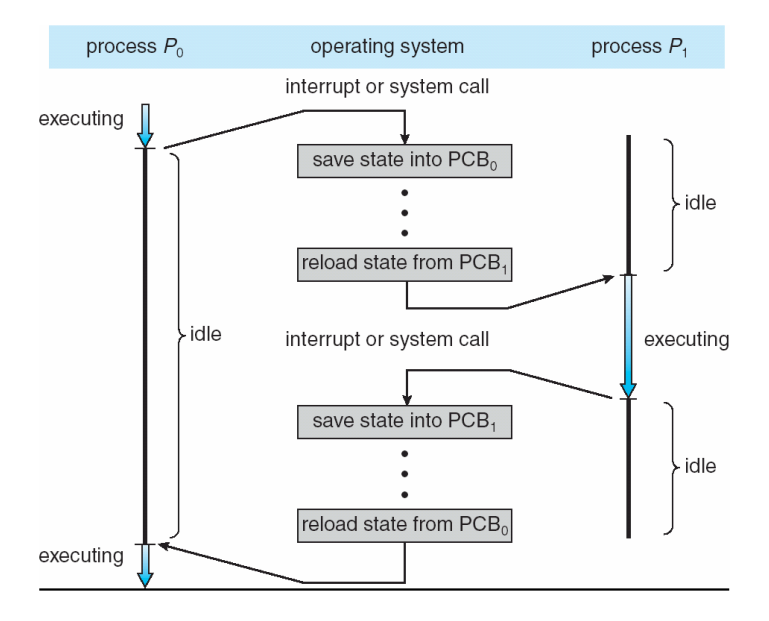

# **Context switch details**

### • **Very machine dependent. Typical things include:**

- **-** Save program counter and integer registers (always)
- **-** Save floating point or other special registers
- **-** Save condition codes
- **-** Change virtual address translations

## • **Non-negligible cost**

- **-** Save/restore floating point registers expensive
	- $\triangleright$  Optimization: only save if process used floating point
- **-** May require flushing TLB (memory translation hardware)
	- $\triangleright$  HW Optimization 1: don't flush kernel's own data from TLB
	- $\triangleright$  HW Optimization 2: use tag to avoid flushing any data
- **-** Usually causes more cache misses (switch working sets)

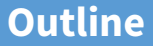

## <span id="page-23-0"></span>[\(UNIX-centric\) User view of processes](#page-4-0)

[Kernel view of processes](#page-15-0)

## [Threads](#page-23-0)

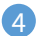

[Thread implementation details](#page-31-0)

## **Threads**

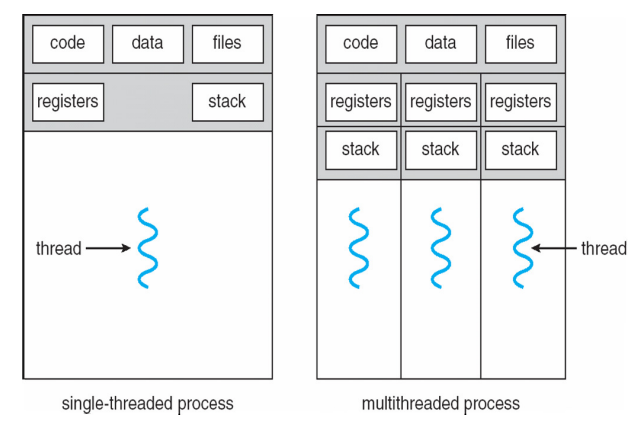

- **A thread is a schedulable execution context**
	- **-** Program counter, stack, registers, ...
- **Simple programs use one thread per process**
- **But can also have multi-threaded programs**
	- Multiple threads running in same process's address space  $\frac{25}{40}$

# **Why threads?**

- **Most popular abstraction for concurrency**
	- **-** Lighter-weight abstraction than processes
	- **-** All threads in one process share memory, file descriptors, etc.
- **Allows one process to use multiple CPUs or cores**
- **Allows program to overlap I/O and computation**
	- **-** Same benefit as OS running emacs & gcc simultaneously
	- **-** E.g., threaded web server services clients simultaneously:

```
for (:;) \{fd = accept_client ();
 thread_create (service_client, &fd);
}
```
#### • **Most kernels have threads, too**

**-** Typically at least one kernel thread for every process

# **Thread package API**

- tid thread\_create (void (\*fn) (void \*), void \*);
	- **-** Create a new thread, run fn with arg
- void thread\_exit ();
	- **-** Destroy current thread
- void thread\_join (tid thread);
	- **-** Wait for thread thread to exit
- **Plus lots of support for synchronization [in 3 weeks]**
- **See [\[Birell\]](http://www.csa.iisc.ac.in/~vg/teaching/E0-253/readings/birrell.pdf) for good introduction**
- **Can have preemptive or non-preemptive threads**
	- **-** Preemptive causes more race conditions
	- **-** Non-preemptive can't take advantage of multiple CPUs
	- **-** Before prevalent SMPs, most kernels non-preemptive

## **Kernel threads**

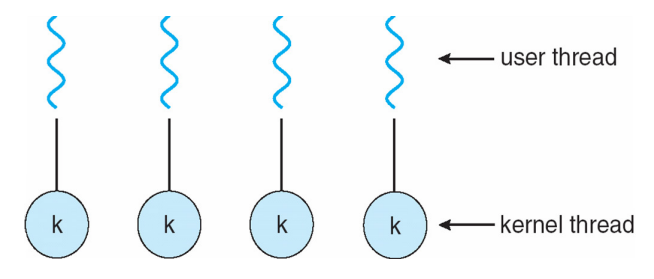

- **Can implement** thread\_create **as a system call**
- **To add** thread\_create **to an OS that doesn't have it:**
	- **-** Start with process abstraction in kernel
	- **-** thread\_create like process creation with features stripped out
		- $\triangleright$  Keep same address space, file table, etc., in new process
		- $\triangleright$  rfork/clone syscalls actually allow individual control
- **Faster than a process, but still very heavy weight**

# **Limitations of kernel-level threads**

### • **Every thread operation must go through kernel**

- **-** create, exit, join, synchronize, or switch for any reason
- **-** On my laptop: syscall takes 100 cycles, fn call 5 cycles
- **-** Result: threads 10x-30x slower when implemented in kernel

### • **One-size fits all thread implementation**

- **-** Kernel threads must please all people
- **-** Maybe pay for fancy features (priority, etc.) you don't need
- **General heavy-weight memory requirements**
	- **-** E.g., requires a fixed-size stack within kernel
	- **-** Other data structures designed for heavier-weight processes

## **Alternative: User threads**

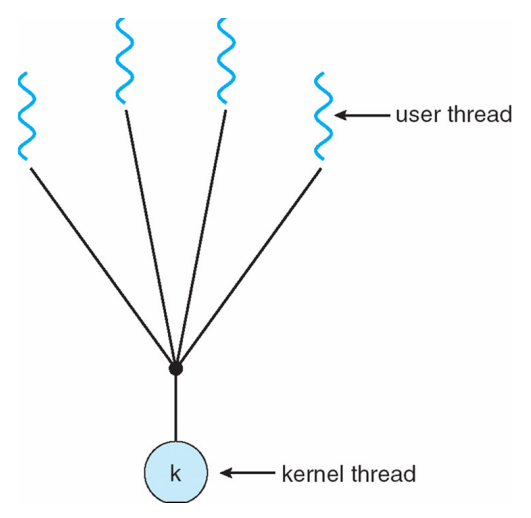

#### • **Implement as user-level library (a.k.a. green threads)**

- **-** One kernel thread per process
- **-** thread\_create, thread\_exit, etc., just library functions

# **Implementing user-level threads**

- **Allocate a new stack for each** thread\_create
- **Keep a queue of runnable threads**
- **Replace networking system calls (**read**/**write**/etc.)**
	- If operation would block, switch and run different thread
- **Schedule periodic timer signal (**setitimer**)**
	- **-** Switch to another thread on timer signals (preemption)
- **Multi-threaded web server example**
	- **-** Thread calls read to get data from remote web browser
	- **-** "Fake" read function makes read syscall in non-blocking mode
	- **-** No data? schedule another thread
	- **-** On timer or when idle check which connections have new data

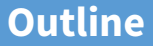

## <span id="page-31-0"></span>[\(UNIX-centric\) User view of processes](#page-4-0)

[Kernel view of processes](#page-15-0)

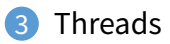

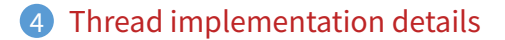

# **Background: calling conventions**

### • **Registers divided into 2 groups**

- **-** Functions free to clobber caller-saved regs (%eax [return val], %edx, & %ecx on x86)
- **-** But must restore callee-saved ones to original value upon return (on x86, %ebx, %esi, %edi, plus %ebp and %esp)

### • **sp register always base of stack**

- **-** Frame pointer (fp) is old sp
- **Local variables stored in registers and on stack**
- **Function arguments go in caller-saved regs and on stack**
	- **-** With 32-bit x86, all arguments on stack

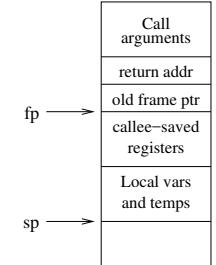

## **Background: procedure calls**

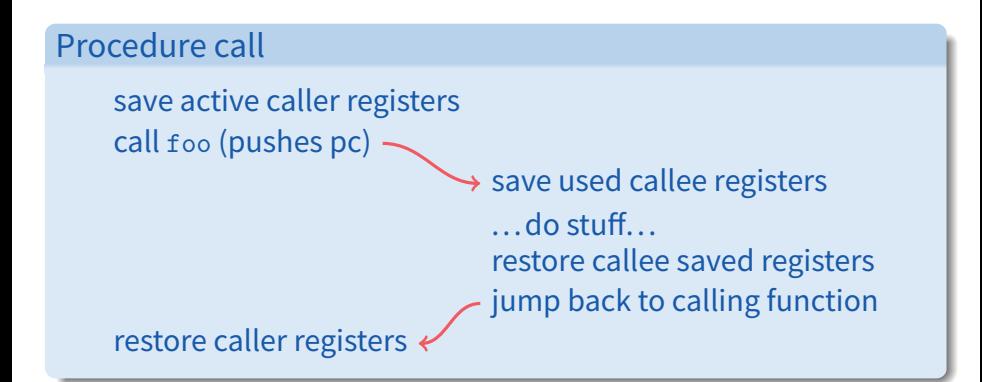

• **Caller must save some state across function call**

- **-** Return address, caller-saved registers
- **Other state does not need to be saved**
	- **-** Callee-saved regs, global variables, stack pointer

## **Pintos thread implementation**

#### • **Pintos implements user processes on top of its own threads**

- **-** Same technique can be used to implement user-level threads, too
- **Per-thread state in thread control block structure**

```
struct thread {
    ...
   uint8_t *stack; /* Saved stack pointer. */
    ...
};
uint32_t thread_stack_ofs = offsetof(struct thread, stack);
```
### • **C declaration for asm thread-switch function:**

**-** struct thread \*switch\_threads (struct thread \*cur, struct thread \*next);

### • **Also thread initialization function to create new stack:**

**-** void thread\_create (const char \*name, thread\_func \*function, void \*aux);

pushl %esi; pushl %edi

movl 20(%esp), %eax  $\qquad$  # %eax = cur<br>movl %esp, (%eax,%edx,1)  $\qquad$  # cur->stack = %esp movl % $\text{esp}, \;$  (%eax,%edx,1)

movl 24(%esp), %ecx  $\qquad$  # %ecx = next<br>movl (%ecx,%edx,1), %esp  $\qquad$  # %esp = next->stack movl  $(\%$ ecx, $\%$ edx,1),  $\%$ esp

popl %ebp; popl %ebx

pushl %ebx; pushl %ebp # Save callee-saved regs

```
mov thread_stack_ofs, %edx \begin{array}{r} # \text{ % } 0 \times 9 = 0 \text{ % } 10 \times 10 = 0 \text{ % } 10 \times 10 = 0 \text{ % } 10 \times 10 = 0 \text{ % } 10 \times 10 = 0 \text{ % } 10 \times 10 = 0 \text{ % } 10 \times 10 = 0 \text{ % } 10 \times 10 = 0 \text{ % } 10 \times 10 = 0 \text{ % } 10 \times 10 = 0 \text{ % } 10 \times 10 = 0 \text{ % } 10 \times in thread struct
```

```
popl %edi; popl %esi # Restore calle-saved regs
```

```
ret # Resume execution
```
• **This is actual code from Pintos** switch.S **(slightly reformatted)**

**-** See [Thread Switching](http://www.csa.iisc.ac.in/~vg/teaching/E0-253/pintos/pintos_6.html#SEC99) in documentation

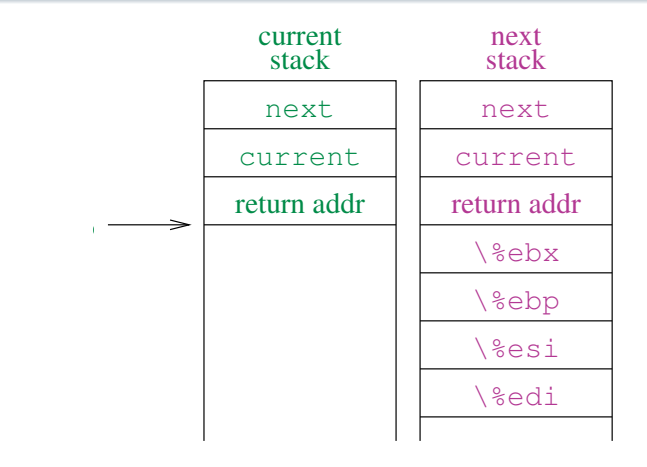

- **This is actual code from Pintos** switch.S **(slightly reformatted)**
	- **-** See [Thread Switching](http://www.csa.iisc.ac.in/~vg/teaching/E0-253/pintos/pintos_6.html#SEC99) in documentation

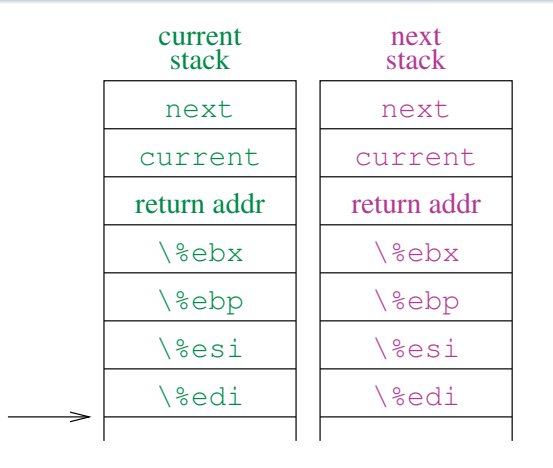

- **This is actual code from Pintos** switch.S **(slightly reformatted)**
	- **-** See [Thread Switching](http://www.csa.iisc.ac.in/~vg/teaching/E0-253/pintos/pintos_6.html#SEC99) in documentation

 $\mathcal{L}(\mathcal{L})$  and  $\mathcal{L}(\mathcal{L})$ 

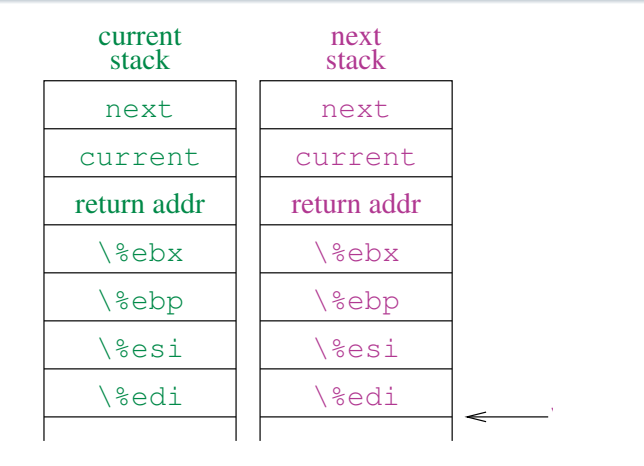

- **This is actual code from Pintos** switch.S **(slightly reformatted)**
	- **-** See [Thread Switching](http://www.csa.iisc.ac.in/~vg/teaching/E0-253/pintos/pintos_6.html#SEC99) in documentation

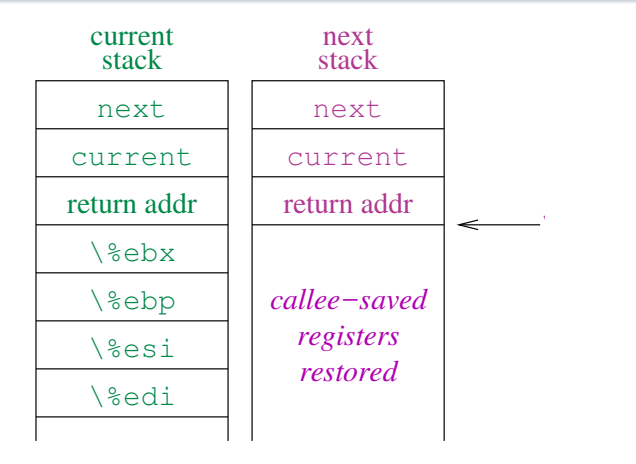

- **This is actual code from Pintos** switch.S **(slightly reformatted)**
	- **-** See [Thread Switching](http://www.csa.iisc.ac.in/~vg/teaching/E0-253/pintos/pintos_6.html#SEC99) in documentation

# **Limitations of user-level threads**

- **A user-level thread library can do the same thing as Pintos**
- **Can't take advantage of multiple CPUs or cores**
- **A blocking system call blocks all threads**
	- **-** Can replace read to handle network connections
	- **-** But usually OSes don't let you do this for disk
	- **-** So one uncached disk read blocks all threads
- **A page fault blocks all threads**
- **Possible deadlock if one thread blocks on another**
	- **-** May block entire process and make no progress
	- **-** [More on deadlock in future lectures.]

## **User threads on kernel threads**

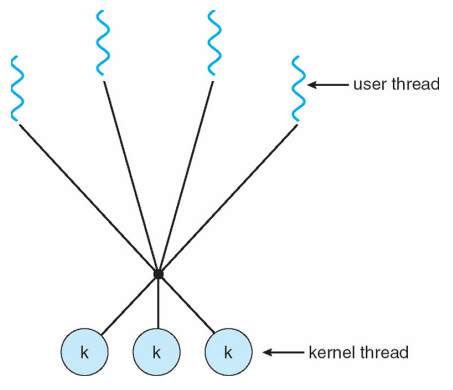

#### • **User threads implemented on kernel threads**

- **-** Multiple kernel-level threads per process
- **-** thread\_create, thread\_exit still library functions as before

#### • **Sometimes called** n : m **threading**

**-** Have n user threads per m kernel threads (Simple user-level threads are  $n:1$ , kernel threads 1 : 1)

# **Limitations of** n : m **threading**

## • **Many of same problems as** n : 1 **threads**

**-** Blocked threads, deadlock, ...

## • **Hard to keep same # ktrheads as available CPUs**

- **-** Kernel knows how many CPUs available
- **-** Kernel knows which kernel-level threads are blocked
- **-** But tries to hide these things from applications for transparency
- **-** So user-level thread scheduler might think a thread is running while underlying kernel thread is blocked
- **Kernel doesn't know relative importance of threads**
	- **-** Might preempt kthread in which library holds important lock

### **Lessons**

### • **Threads best implemented as a library**

**-** But kernel threads not best interface on which to do this

### • **Better kernel interfaces have been suggested**

- **-** See Scheduler Activations [\[Anderson et al.\]](http://www.cs.washington.edu/homes/tom/pubs/sched_act.pdf)
- **-** Maybe too complex to implement on existing OSes (some have added then removed such features, now Windows is trying it)

### • **Standard threads still fine for most purposes**

- **-** Use kernel threads if I/O concurrency main goal
- **-** Use n : m threads for highly concurrent (e.g,. scientific applications) with many thread switches

### • **But concurrency greatly increases complexity**

**-** More on that in concurrency, synchronization lectures...